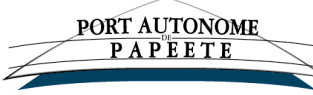

*SUBDIVISION COMMERCIALE Tél. – Fax : (689) 40 47 48 57 ou Fax : (689) 40 42 19 50 commercial@portppt.pf*

## **STRUCTURE DU FICHIER D'INTEGRATION DES CONTENEURS VIDES EMBARQUEMENT**

Pour tout navire effectuant une escale commerciale au port de Papeete, l'agent maritime est tenu de transmettre le fichier d'intégration des conteneurs vides à l'embarquement au format texte (TXT) ou au format Excel (XLS), par email à la Subdivision commerciale du Port Autonome de Papeete (commercial@portppt.pf) dans un délai de **10 jours maximum après le départ du navire**.

La structure du fichier d'intégration des données relatives aux conteneurs vides à l'embarquement est décrite ciaprès.

Ce fichier doit être distinct par compagnie maritime, tous acconiers confondus.

La structure du fichier, dont un modèle au format texte (TXT) est donné ci-après, ainsi qu'un modèle au format Excel (XLS) « F14.17.01 Fichier d'intégration des conteneurs vides » est joint en annexe, est constituée de trois parties :

- Les informations liées à l'escale du navire, à l'agent et à la compagnie maritime
- La liste des ports de déchargement des conteneurs indiqués dans la 3<sup>ème</sup> partie (sans doublon)
- La liste des conteneurs vides embarqués (sans doublon)

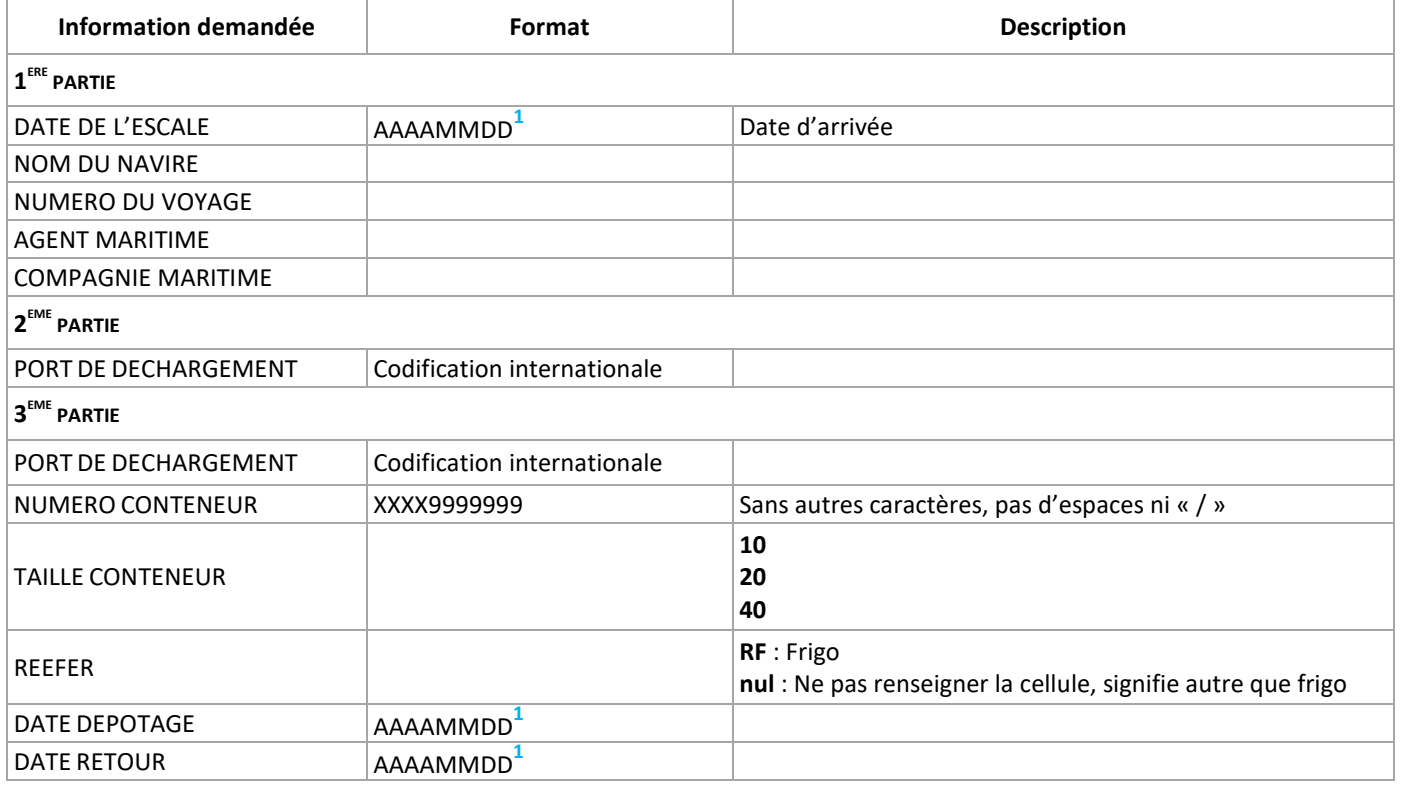

Dans le cas d'une transmission d'un fichier texte (TXT) : le caractère de séparation des informations est « @ » et chaque ligne d'enregistrement se termine par le caractère « @ ».

Exemple de fichier d'intégration des conteneurs vides à l'embarquement au format texte (TXT) :

@01@20141018@POLYNESIA@V.457@E@AMPF@HS (FANZL)@VIDE@ @02@USOAK@ @02@ASPPG@ @03@USOAK@TCKU2523486@20@RF@V@@14/10/2014@ @03@ASPPG@SUDU8009889@40@@V@18/10/2014@@

 $\overline{a}$ 

**<sup>1</sup>** Les colonnes de date (AAAAMMDD) doivent être au format standard (texte) et non au format date Excel